# **Example 2: Empty Models and Level-2 Predictors in General Multilevel Models for Two-Level Nested Outcomes** *(complete syntax, data, and output available for STATA, R, and SAS electronically)*

The data for this example come from the High School and Beyond dataset (HSB4) used in McNeish (2023). Using 7,185 students from 160 schools, we will be examining the extent to which student math can be predicted from school-level variables of school size and public versus private. Note that this example computes total- $\mathbb{R}^2$ and pseudo- $R^2$  in SAS using two custom macros (available in the SAS syntax file online) as well as in R using two custom functions and a general package (available in the R syntax file and function files online).

## **STATA Syntax for Importing and Preparing Data for Analysis:**

```
// Define global variable for file location to be replaced in code below
// \\Client\ precedes path in Virtual Desktop outside H drive
   global filesave "C:\Dropbox\23_PSQF6272\PSQF6272_Example2"
```
**// Open trimmed example excel data file from sheet "HSB4" and clear away any existing data clear // clear memory in case of open data import excel "\$filesave\Example2\_Data.xlsx", firstrow case(preserve) sheet("HSB4") clear** 

```
display "STATA Descriptive Statistics for Example 2 Variables"
summarize math size private
```
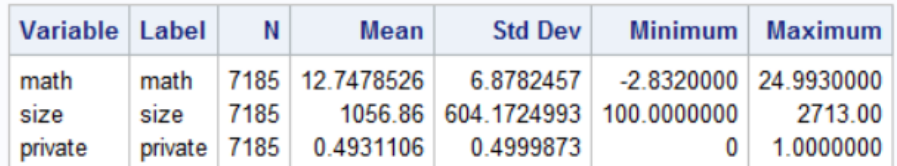

```
// Center and re-scale school size
    gen size100 = (size-1000)/100 // private is already 0/1
```

```
// Filter to only cases complete on all variables to be used below
    egen nmiss=rowmiss(math size private)
    drop if nmiss>0
```
**R Syntax for Importing and Preparing Data for Analysis (after loading packages** *readxl***,**  *TeachingDemos***,** *psych***,** *lme4***,** *lmerTest***,** *performance***,** *nlme***,** *psychometric,* **and** *r2mlm***):**

```
# Define variables for working directory and data name -- CHANGE THESE
filesave = "C:\\Dropbox/23_PSQF6272/PSQF6272_Example2/"
filename = "Example2_Data.xlsx"
setwd(dir=filesave)
# Load Jonathan's custom R functions from folder within working directory
functions = paste0("R functions/",dir("R functions/"))
temp = lapply(X=functions, FUN=source)
# Import trimmed example excel data file in sheet "HSB4"
Example2 = read_excel(paste0(filesave,filename), sheet="HSB4") 
# Convert to data frame to use in analysis
Example2 = as.data.frame(Example2)
print("R Descriptive Statistics for Example 2 Variables")
describe(x=Example2[ , c("math","size","private")])
# Center and re-scale school size
Example2$size100 = (Example2$size-1000)/100 # private is already 0/1
# Filter to only cases complete on all variables to be used below
Example2 = Example2[complete.cases(Example2[ , c("math","size","private")]),]
```
### **Model 0: Single-Level Empty Means, NO Random Intercept (2 parameters)**

 $Math_{nc} = \beta_0 + e_{nc}$ 

The **|| schoolID:** , indicates the level-2 nesting variable, where any random effects would go after the colon. The **noconstant** option removes the default random intercept variance (for now).

### **STATA Syntax and Output for Model 0:**

**display "STATA Model 0: Single-Level Empty Means, NO Random Intercept" mixed math , || schoolID: , noconstant reml dfmethod(residual) dftable(pvalue) nolog**

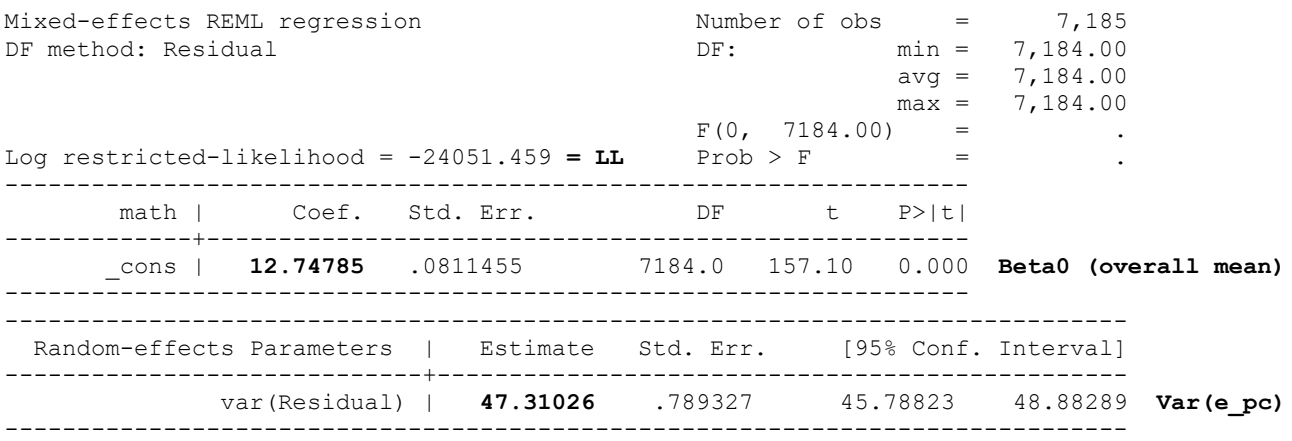

#### **display "-2LL = " e(ll)\*-2 // Print -2LL for model -2LL = 48102.917**

**estat ic, n(160) // AIC and BIC for # level-2 units** Akaike's information criterion and Bayesian information criterion ----------------------------------------------------------------------------- Model | Obs ll(null) ll(model) df AIC BIC -------------+--------------------------------------------------------------- . | 160 . -24051.46 2 48106.92 48113.07 -----------------------------------------------------------------------------

Note: N=160 used in calculating BIC.

### **R Syntax and Output for Model 0 (using gls from nlme to omit random intercept variance for now):**

```
print("R Model 0: Single-Level Empty Means, NO Random Intercept")
Model0 = gls(data=Example2, model=math~1)
print("Show results including -2LL and residual variance")
-2*logLik(Model0); summary(Model0)
'log Lik.' 48102.917 (df=2) → −2LL for model (with 2 parameters)
Generalized least squares fit by REML
 Model: math ~ 1
  Data: Example2<br>AIC BIC
        AIC BIC logLik
   48106.917 48120.676 -24051.459
Coefficients:
                Value Std.Error t-value p-value
(Intercept) 12.747853 0.081145473 157.09875 0 Beta0 (overall mean)
Residual standard error: 6.8782457 
Degrees of freedom: 7185 total; 7184 residual
```
#### **summary(Model0)\$sigma^2** [1] 47.310264 → **Var(e\_pc) as residual variance**

## **Model 1: Two-Level Empty Means, WITH Random Intercept (3 parameters)**

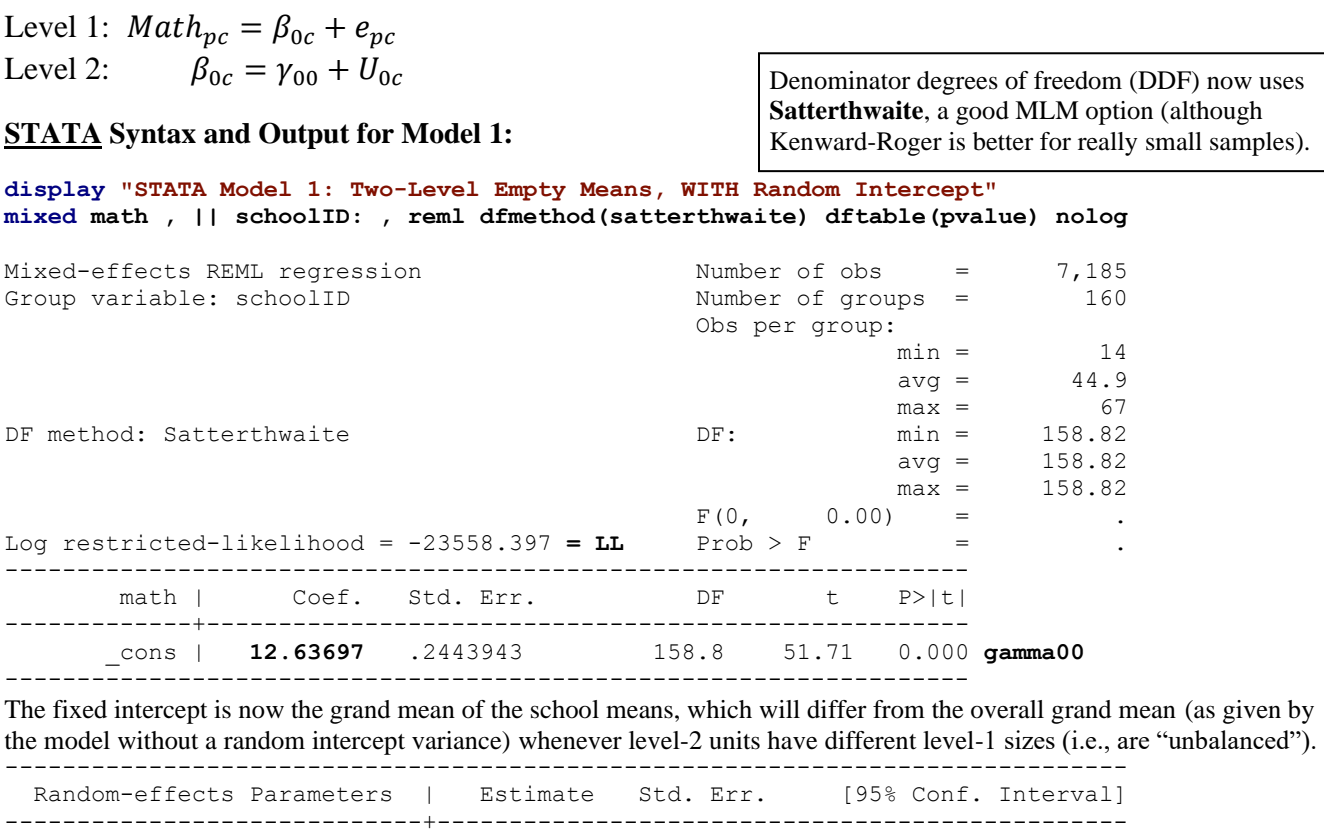

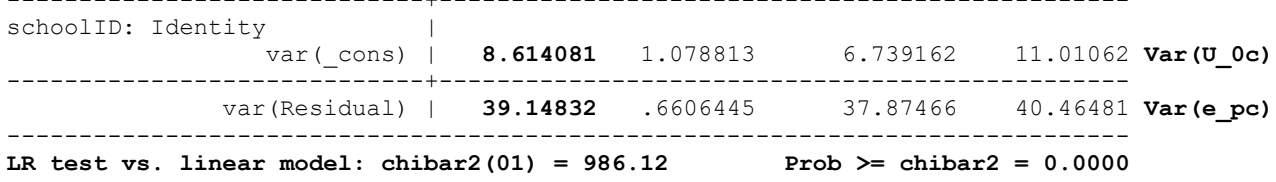

The **chibar2** test above is a likelihood ratio (LR) test comparing this model to a single-level regression (without a random intercept, as **linear model**) using a chi-square  $(\chi^2)$  distribution with a mixture of DF=0 (for which  $\chi^2 = 0$  always) and DF=1. Consequently, in this case you can obtain the mixture *p*-value by weighting each contribution to the  $\chi^2$  by 0.5, which means cutting the regular *p*-value in half. **Here, this LRT is a significance test of the intraclass correlation (ICC), which in turn provides an effect size for the amount of constant dependency attributed to school mean differences in math.**

 $\Gamma$ 

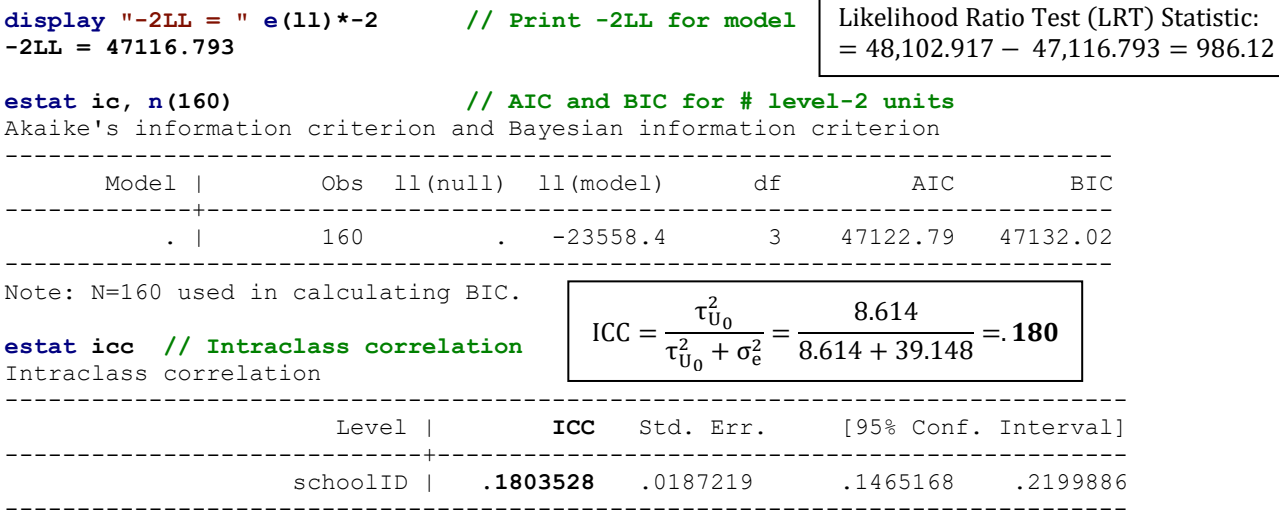

**display "ICC2 = " 8.614081/(8.614081+(39.14832/45)) ICC2 = .90827091** → **Reliability of the school means using mean cluster size**

**R Syntax and Output for Model 1 (using lmer from lme4 instead):**

```
print("R Model 1: Two-Level Empty Means, WITH Random Intercept")
Model1 = lmer(data=Example2, REML=TRUE, formula=math~1+(1|schoolID))
print("Show results using Satterthwaite DDF including -2LL as deviance")
llikAIC(Model1, chkREML=FALSE); summary(Model1, ddf="Satterthwaite")
'log Lik.' -23558.397 (df=3) → LL for model (with 3 parameters)
$AICtab
        AIC BIC logLik deviance df.resid 
 47122.793 47143.433 -23558.397 47116.793 7182.000 → Deviance = −2LL for model
Random effects:<br>Groups Name
                     Variance Std.Dev.
 schoolID (Intercept) 8.614 2.9350 Var(U_pc)
Residual 39.148 6.2569 Var(e_pc)
Number of obs: 7185, groups: schoolID, 160
Fixed effects:
              Estimate Std. Error df t value Pr(>|t|)
(Intercept) 12.63697 0.24439 156.64732 51.708 < 2.2e-16 gamma00 = mean of school means
print("Show intraclass correlation and its LRT")
icc(Model1); ranova(Model1)
# Intraclass Correlation Coefficient
     Adjusted ICC: 0.180
   Unadjusted ICC: 0.180
                                         ICC = \frac{\tau_{U_0}^2}{2}\frac{\tau_{U_0}^2}{\tau_{U_0}^2 + \sigma_e^2} = \frac{8.614}{8.614 + 39.148} = 0.180
```
ANOVA-like table for random-effects: Single term deletions npar logLik AIC LRT Df Pr(>Chisq) <none> 3 -23558.4 47122.8 (1 | schoolID) 2 -24051.5 48106.9 **986.124** 1 < 2.22e-16 Likelihood Ratio Test (LRT) Statistic:  $= -2(-23,558.4 + 24,051.5) = 986.124$ 

The **LRT** above is a likelihood ratio test comparing this model to a single-level regression (without a random intercept) using a chi-square  $(\chi^2)$  distribution with a regular DF=1 distribution, instead of a mixture of DF=0 (for which  $\chi^2$  = 0 always) and DF=1 as the default in STATA MIXED. Consequently, in this case you can obtain the mixture *p*-value by weighting each contribution to the  $\chi^2$  by 0.5, which means cutting the regular *p*-value in half. **Here, this LRT is a significance test of the intraclass correlation (ICC), which in turn provides an effect size for the amount of constant dependency attributed to school mean differences in math.**

```
print("Show ICC2 for Reliability of School Mean Math -- Weighted and Unweighted")
ICC2.lme(data=Example2, dv=math, grp=schoolID, weighted=TRUE) [1] 0.90877647
ICC2.lme(data=Example2, dv=math, grp=schoolID, weighted=FALSE) [1] 0.9013773
```
**Design effect** using mean #students per school: =  $1 + ((n-1) * ICC)$  →  $1 + [(45-1) * .180] = 7.357$ 

**Effective sample size:** Effective N = (#Total Obs) / Design Effect  $\rightarrow$  7,185 / 7.357 = **977!!!** 

This means that our power to detect effects of level-1 person predictors will be approximately that of an independent sample of 977 students—only if the ICC were 0 would we have power for level-1 effects based on the actual number of students. Power for level-2 effects is based on the number of schools (160).

Random intercept 95% confidence interval:  $CI = \gamma_{00} \pm z_{crit} \sqrt{\tau_{U_0}^2} = 12.637 \pm 1.96\sqrt{8.614} = 6.884$  to 18.390

This means that 95% of the schools are expected to have school mean math outcomes between 6.884 and 18.390 (around the average of 12.637).

### **Model 2: Add Main Effects of Level-2 School Size and Public vs Private (5 parameters)**

Level 1:  $Math_{pc} = \beta_{0c} + e_{pc}$ Level 2:  $\beta_{0c} = \gamma_{00} + \gamma_{01}( \text{size}_c - 100) + \gamma_{02}(\text{private}_c) + U_{0c}$ 

## **STATA Syntax and Output for Model 2:**

### **display "STATA Model 2: Add Main Effects of Level-2 School Size and Public vs Private" mixed math c.size100 c.private, || schoolID: , /// reml dfmethod(satterthwaite) dftable(pvalue) nolog** Mixed-effects REML regression Number of obs = 7,185 Group variable: schoolID Number of groups = 160 Obs per group:  $min = 14$  $avg = 44.9$  $\max$  = 67 DF method: Satterthwaite  $DF:$  min = 154.86  $\rm{avg}$  =  $157.66$  $\text{max}$  = 159.19 **F(2, 157.31)** = 21.80<br>Prob > F = 0.0000 Log restricted-likelihood =  $-23541.156$ ------------------------------------------------------------------ math | Coef. Std. Err. DF t P>|t| -------------+---------------------------------------------------- size100 | **.0613509** .0389774 158.9 1.57 0.117 **gamma01** private | **3.151499** .4896777 154.9 6.44 0.000 **gamma02** \_cons | **11.18194** .3210705 159.2 34.83 0.000 **gamma00** ------------------------------------------------------------------- ------------------------------------------------------------------------------ Random-effects Parameters | Estimate Std. Err. [95% Conf. Interval] -----------------------------+----------------------------------------------- schoolID: Identity | var(\_cons) | **6.618341** .8603554 5.129755 8.538894 **Var(U\_0c)** -----------------------------+----------------------------------------------- var(Residual) | **39.15** .6607004 37.87623 40.4666 **Var(e\_pc)** ------------------------------------------------------------------------------ LR test vs. linear model: chibar2(01) =  $712.02$  Prob >= chibar2 =  $0.0000$ display "-2LL = "  $e(11)*-2$  // Print -2LL for model **-2LL = 47082.313 estat ic, n(160) // AIC and BIC for # level-2 units** Akaike's information criterion and Bayesian information criterion ----------------------------------------------------------------------------- There is still significant school dependency (*conditional* ICC = .144 vs .180 before).

 Model | Obs ll(null) ll(model) df AIC BIC -------------+--------------------------------------------------------------- . | 160 . -23541.16 5 47092.31 47107.69 -----------------------------------------------------------------------------

Note: N=160 used in calculating BIC.

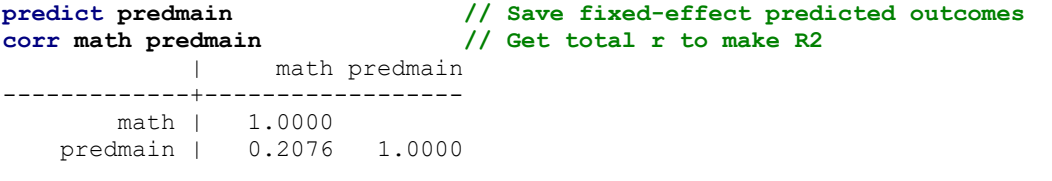

### **display "Total-R2 = " r(rho)^2 // Print total R2 relative to empty model Total-R2 = .04310206**

The model F-test printed in the first part of the output,  $F(2, 157.31) = 21.80$ ,  $p < .0001$ , is analogous to the F-test of the model  $R^2$  in single-level regression. Here, it provides a significance test for the total- $R^2 = .043$ .

### **R Syntax and Output for Model 2 (using lmer from lme4):**

**print("R Model 2: Add Main Effects of Level-2 School Size and Public vs Private") Model2 = lmer(data=Example2, REML=TRUE, formula=math~1+size100+private+(1|schoolID)) print("Show results using Satterthwaite DDF including -2LL as deviance") llikAIC(Model2, chkREML=FALSE); summary(Model2, ddf="Satterthwaite")** 'log Lik.' -23541.156 (df=5) → **LL for model (with 5 parameters)** \$AICtab AIC BIC logLik deviance df.resid 47092.313 47126.711 -23541.156 **47082.313** 7180.000 → **Deviance = −2LL for model** Random effects: Groups Name Variance Std.Dev. schoolID (Intercept) 6.6183 2.5726 **Var(U\_0c)** Residual 39.1500 6.2570 **Var(e\_pc)** Number of obs: 7185, groups: schoolID, 160 Fixed effects: Estimate Std. Error df t value  $Pr(>|t|)$ (Intercept) 11.181939 0.321070 156.319744 34.8271 < 2.2e-16 **gamma00** size100 0.061351 0.038977 156.069668 1.5740 0.1175 **gamma01** private 3.151499 0.489676 152.059267 6.4359 0.000000001516 **gamma02** Intercept  $γ_{00} =$ size100 γ<sub>01</sub> = private  $y_{02}$  = **print("F-Test of Model Total-R2")** contestMD(Model2, ddf="Satterthwaite", L=rbind(c( $0,1,0$ ),c( $0,0,1$ ))) Sum Sq Mean Sq NumDF DenDF F value Pr(>F) 1 1707.2093 853.60464 2 154.47003 **21.803438** 0.0000000045647872 **print("Psuedo-R2 relative to empty model using Jonathan's function") pseudoRSquaredinator(smallerModel=Model1, largerModel=Model2)** R2 Random. (Intercept) R2 L1.sigma2 **0.231683234632** -0.000042893403 **print("Rights & Sterba R2 suite") r2mlm(model=Model2, bargraph=FALSE)** \$R2s total within between f1 0.000000000 **0** NA → **Pseudo-R2 for level-1 residual** f2 0.044375381 NA **0.24306893** → **Pseudo-R2 for level-2 random intercept** v 0.000000000 0 NA m 0.138187567 NA 0.75693107 f 0.044375381 NA NA fv 0.044375381 0 NA fvm 0.182562948 NA NA **print("Total-R2 relative to empty model using Jonathan's function") totalRSquaredinator(model=Model2, dvName="math", data=Example2) 0.043102056 # Compute total-R2 the longer way instead by saving predicted outcomes Example2\$PredMain = predict(Model2, re.form=NA) # Do not include random intercept rModel2 = cor.test(Example2\$PredMain, Example2\$math, method="pearson") Pseudo-R<sup>2</sup> Results:** The two fixed slopes of our two level-2 predictors accounted for 23.2% of the level-2 random intercept variance and 0% of the level-1 residual variance (as expected for school-level predictors). **Total-R<sup>2</sup> Results:** The 2 fixed slopes of our 2 level-2 predictors accounted for 4.33% of the total math variance (approximated by .232\*.  $180 = 4.2\%$  using the ICC from the empty model).

**print("Total R2"); rModel2\$estimate^2 0.043102056**

## **Model 3: Add Interaction of Level-2 School Size and Public vs Private (6 parameters)**

Level 1:  $Math_{pc} = \beta_{0c} + e_{pc}$ Level 2:  $\beta_{0c} = \gamma_{00} + \gamma_{01}( \text{size}_c - 100) + \gamma_{02}(\text{private}_c) + \gamma_{03}(\text{size}_c - 100)(\text{private}_c) + U_{0c}$ Slope of school size for private schools =  $[\gamma_{01} + \gamma_{03}(private_c)](size_c - 100)$ 

### **STATA Syntax and Output for Model 3:**

#### **display "STATA Model 3: Add Interaction of Level-2 School Size and Public vs Private" mixed math c.size100##c.private , || schoolID: , /// reml dfmethod(satterthwaite) dftable(pvalue) nolog**

The **##** in the fixed effects means "give me the two-way interaction and all lower-order main effects" (for less typing).

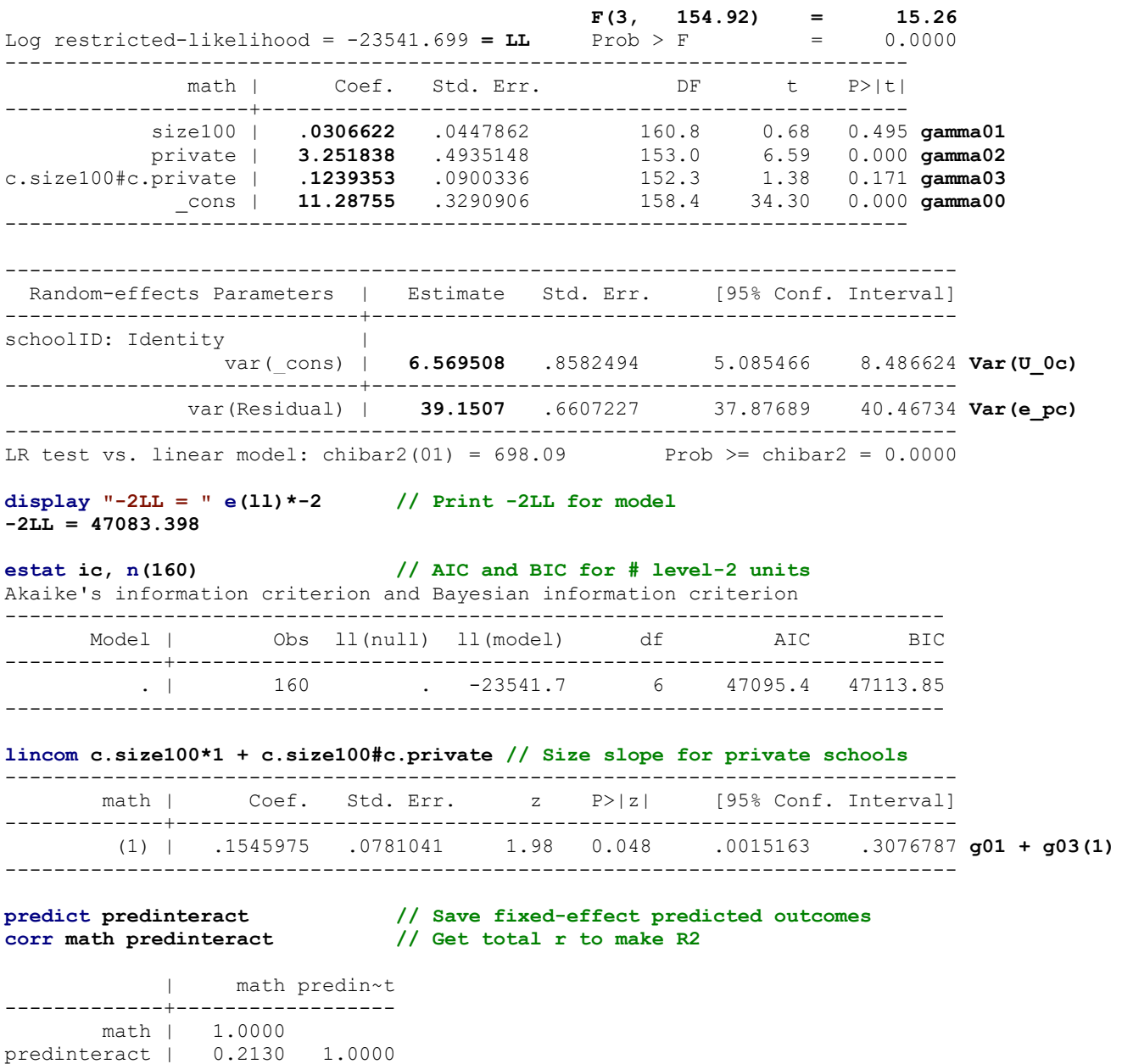

**display "Total-R2 = " r(rho)^2 // Print total R2 relative to empty model Total-R2 = .04537771** 

#### **R Syntax and Output for Model 3:**

```
print("R Model 3: Add Interaction of Level-2 School Size and Public vs Private")
Model3 = lmer(data=Example2, REML=TRUE, formula=math~1+size100*private+(1|schoolID))
print("Show results using Satterthwaite DDF including -2LL as deviance")
llikAIC(Model3, chkREML=FALSE); summary(Model3, ddf="Satterthwaite")
```
The **\*** in the fixed effects means "give me the two-way interaction and all lower-order main effects" (for less typing).

```
'log Lik.' -23541.699 (df=6) → LL for model (with 6 parameters)
$AICtab
       AIC BIC logLik deviance df.resid 
 47095.398 47136.677 -23541.699 47083.398 7179.000 → deviance = −2LL for model
Random effects:
Groups Name Variance Std.Dev.
 schoolID (Intercept) 6.5695 2.5631 Var(U_0c)
Residual 39.1507 6.2571 Var(e_pc)
Number of obs: 7185, groups: schoolID, 160
Fixed effects:
                Estimate Std. Error df t value Pr(>|t|)
(Intercept) 11.287555 0.329090 155.263861 34.2993 < 2.2e-16 gamma00
size100 0.030662 0.044786 157.645142 0.6846 0.4946 gamma01
private 3.251838 0.493513 150.004059 6.5892 0.0000000007046 gamma02
size100:private 0.123935 0.090033 149.283221 1.3765 0.1707 gamma03
Intercept \gamma_{00} =size100 \gamma_{01} =
private y_{02} =
size100*private \gamma_{03} =
print("Size slope for private schools?"); contest1D(Model3, L=c(0,1,0,1))
   Estimate Std. Error df t value Pr(>|t|)
1 0.15459752 0.078103868 146.67772 1.9793837 0.049644738 gamma01 + gamma03(1)
print("F-Test of Model Total-R2")
contestMD(Model3, ddf="Satterthwaite", L=rbind(c(0,1,0,0),c(0,0,1,0),c(0,0,0,1)))
    Sum Sq Mean Sq NumDF DenDF F value Pr(>F)
1 1792.4576 597.48586 3 151.89378 15.261179 0.0000000099242283
print("Psuedo-R2 relative to empty model using Jonathan's function")
pseudoRSquaredinator(smallerModel=Model1, largerModel=Model3)
R2 Random. (Intercept) R2 L1.sigma2
       0.237352159809 -0.000060781529
print("Rights & Sterba R2 suite -- f2 is for random intercept")
r2mlm(model=Model3, bargraph=FALSE)
$R2s
          total within between
f1 0.000000000 0 NA
f2 0.046869466 NA 0.25496998
v 0.000000000 0 NA
m  0.136954000  NA 0.74503002
f 0.046869466 NA NA
fv 0.046869466 0 NA
fvm 0.183823466 NA NA
print("Total-R2 relative to empty model using Jonathan's function")
                                    Pseudo-R2 Results: The 3 fixed slopes of our 3 level-2 
                                    predictors accounted for 23.7% of the level-2 random 
                                    intercept variance, an increase of 0.5%, using the usual 
                                    way of computing it. The alternative (from just this 
                                    model using r2mlm) provides a slightly higher estimate.
```
**totalRSquaredinator(model=Model3, dvName="math", data=Example2)**

**0.04537771**

**Total-R<sup>2</sup> Results:** The 3 fixed slopes of our 3 level-2 predictors accounted for 4.53% of the total math variance, as increase of 0.2% relative to the main effects model.

# **Sample Results Section [indicates notes about what to customize or also include; note that SE and** *p***-values are not needed if you provide a table for the model solution]**

The extent to which the extent to which student math outcomes (M = 12.75, SD = 6.88, range =  $-2.83$  to 24.99) could be predicted from school-level variables of school size and public versus private status was examined in a series of multilevel models in which the 7,185 students were modeled as nested within their 160 schools. The number of students included per school ranged from 14 to 67 (M = 45). Restricted Maximum likelihood (REML) within SAS MIXED [or STATA MIXED or R lmer] was used in estimating and reporting all model parameters. The significance of fixed effects was evaluated with univariate and multivariate Wald tests using Satterthwaite denominator degrees of freedom, whereas random effects were evaluated via likelihood ratio tests (i.e., −2ΔLL with degrees of freedom equal to the number of new random effects variances and covariances). Alpha was chosen as .01. Model-implied fixed effects were requested via ESTIMATE [or LINCOM or contest1D] statements. Effect size for the fixed effects was evaluated via pseduo- $R^2$  values for the proportion reduction in each variance component relative to a nested model without the predictors in question, as well as with total- $R<sup>2</sup>$ , the squared correlation between the actual math outcomes and those predicted by the model fixed effects.

As derived from an empty means, random intercept model, student math had an intraclass correlation of ICC = .180, indicating that 18.0% of the variance in student math was between schools, a significant amount,  $-2\Delta LL(1) = 986.12$ , *p* < .0001. Given an average of 45 students per school in this sample, the ICC = .180 translated into a design effect = 7.36, further indicating the need for a multilevel analysis. The school mean math outcomes had strong reliability, as evidenced by a weighted ICC2 = .908. The fixed intercept was  $12.637$  (SE = 0.244), which represented the expected average school mean math outcome. A random intercept confidence interval (computed as the fixed intercept  $\pm$  1.96\*SQRT[random intercept variance]) indicated that 95% of the schools were expected to have school mean math outcomes between 6.884 and 18.390 (around the average of 12.637).

We then added the school-level predictors of school size (per 100 students, centered so that  $0 = 1000$  students) and status (public = 0 versus private = 1). These two fixed effects accounted for significant variance overall,  $F(2, 157.31) = 21.80$ ,  $p <$ .0001, including 23.2% of the level-2 random intercept variance and 4.3% of the total variance. The fixed intercept was 11.182 (SE = 0.321), which represented the expected school mean math outcome for public schools with 1000 students. The slope for school size was nonsignificantly positive, indicating that school mean math was expected to be nonsignificantly higher by  $0.061$  (SE = 0.039,  $p = .118$ ) per 100 more students. The slope for public vs. private was significantly positive, indicating school mean math was predicted to be higher by  $3.151$  (SE = 0.490,  $p < .0001$ ) for private schools relative to public schools.

We then added an interaction between school size and type. The three fixed effects still accounted for significant variance overall,  $F(3, 154.92) = 15.26$ ,  $p < .0001$ , including 23.7% of the level-2 random intercept variance (an increase of 0.5%) and 4.5% of the total variance (an increase of 0.2%). The interaction slope was nonsignificantly positive, indicating that the slope of school size for private schools (Est =  $0.155$ , SE =  $0.078$ ,  $p = .495$ ) was 0.12 nonsignificantly more positive than the size slope for public schools (Est =  $0.031$ , SE =  $0.045$ ,  $p = .050$ ). The slope for public vs. private remained significantly positive, indicating school mean math was predicted to be higher by  $3.252$  (SE = 0.494,  $p < .0001$ ) for private schools relative to public schools.